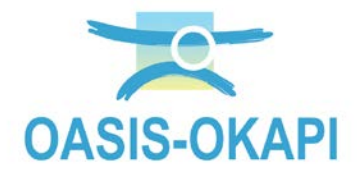

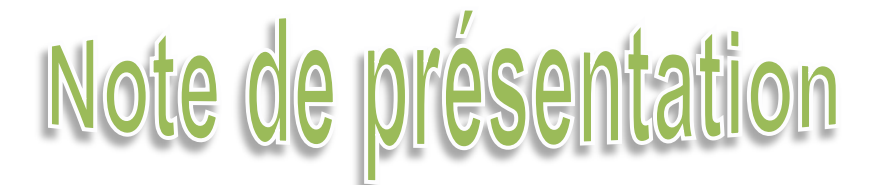

# **OKAPI-Android pour dématérialiser les inspections initiales des ouvrages**

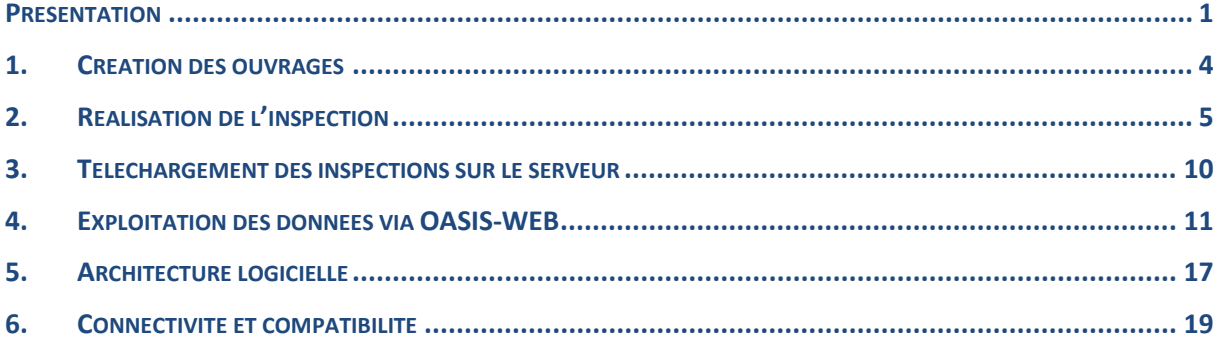

#### <span id="page-0-0"></span>**Présentation**

OKAPI-Android est conçu pour la réalisation des inspections initiales des ouvrages des voies navigables sur le terrain avec une tablette en mode déconnecté.

Efficace, simple et fiable, la solution OKAPI-Android est mise en pratique sur le terrain pour réaliser l'inspection initiale des ouvrages incluant le recensement sur le terrain, le relevé de leurs désordres et de leurs besoins de maintenance.

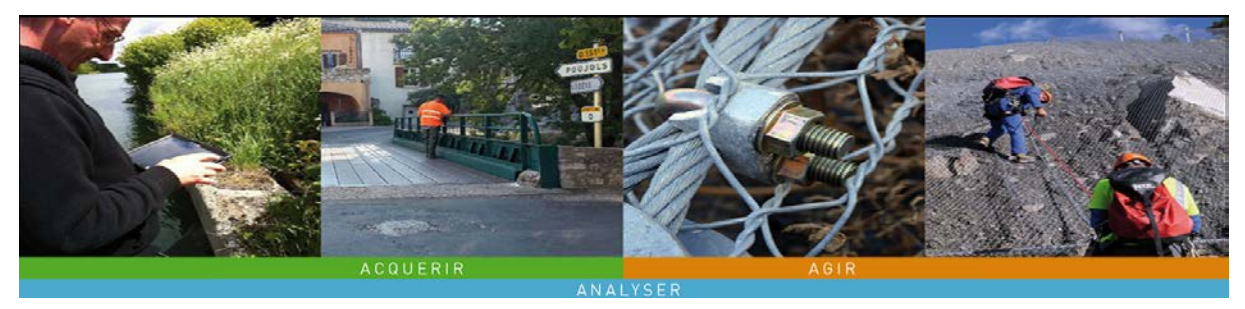

**La tablette OASIS/OKAPI est simple à utiliser** pour qui utilise des tablettes ; son déploiement ne nécessite aucune formation approfondie des personnels ; il est utilisé sans problème par des nouveaux intervenants au sein de l'organisation.

La solution prend en compte les différents types d'ouvrages rencontrés sur les voies navigables, notamment les berges, digues et les ponts.

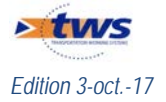

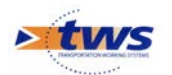

| $\psi$ Q |                                                 |                  |                   |              |                             |          |                        |                        |                       | 78%图 16:56 |
|----------|-------------------------------------------------|------------------|-------------------|--------------|-----------------------------|----------|------------------------|------------------------|-----------------------|------------|
| $+$      |                                                 | Okapi - Barrages |                   |              |                             | $\alpha$ |                        | Calculer les distances | <b>Trier la liste</b> |            |
|          | à faire<br>terminées<br>en cours<br>E.<br>Photo |                  | téléchargées (25) | annulées     | toutes $(25)$               |          |                        |                        |                       |            |
|          |                                                 |                  |                   | Identifiant  | Nom                         |          | Type                   | Voie                   | P.R.                  | Distance   |
|          |                                                 |                  |                   | BAR000000002 | Barrage Ecluse du Haut Pont |          | Barrage<br><b>VTOO</b> | AA TRAV/OMER           |                       |            |
|          |                                                 |                  |                   | BAR000000006 | Cuinchy                     |          | Barrage<br><b>VTOO</b> | AIRE                   |                       |            |
|          |                                                 |                  |                   | BAR000000132 | <b>Bruay sur Escaut</b>     |          | Barrage<br><b>VTOO</b> | <b>ESCAUT MAL/BELG</b> |                       |            |
|          |                                                 |                  |                   | BAR000000133 | Valenciennes                |          | Barrage                | <b>ESCAUT MAL/BELG</b> |                       |            |

*Page d'accueil de la tablette OASIS/OKAPI (visites de barrages)*

| 日四 |       |               |                |                |                                                                            |          |                                             |               |      | ₹ 58% 11:41      |
|----|-------|---------------|----------------|----------------|----------------------------------------------------------------------------|----------|---------------------------------------------|---------------|------|------------------|
|    | Okapi | à faire $(4)$ | en cours       | terminées      | téléchargées                                                               | annulées | toutes $(4)$                                | $\alpha$      |      | <b>Distances</b> |
|    | Photo |               | Identifiant    |                | Nom                                                                        |          | <b>Type</b>                                 | Voie          | P.R. | <b>Distance</b>  |
|    |       |               |                | RD2E5 PR06+000 | de Frescaly sur la Véne                                                    |          | Pont<br>Visite d'évaluation<br>périodique 2 | <b>RD2E05</b> |      |                  |
|    |       |               | RD2E5 PR05+205 |                | sur la RD613                                                               |          | Pont<br>Visite d'évaluation<br>périodique 2 | <b>RD2E05</b> |      |                  |
|    |       |               | RD61 PR12+500  |                | sur le canal du Rhône à Sète<br>sens 1 en VID VNF (limite<br>hérault/gard) |          | Pont<br>Visite d'évaluation<br>périodique 2 | <b>RD61</b>   |      |                  |
|    |       |               | RD64 PR04+447  |                | pont caisson de la Collégiale<br>sur l'Orb en VID                          |          | Pont<br>Visite d'évaluation<br>périodique 2 | <b>RD64</b>   |      |                  |
|    |       |               |                |                |                                                                            |          |                                             |               |      |                  |

*Page d'accueil de la tablette OASIS/OKAPI (visites de ponts)*

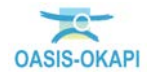

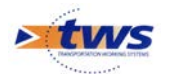

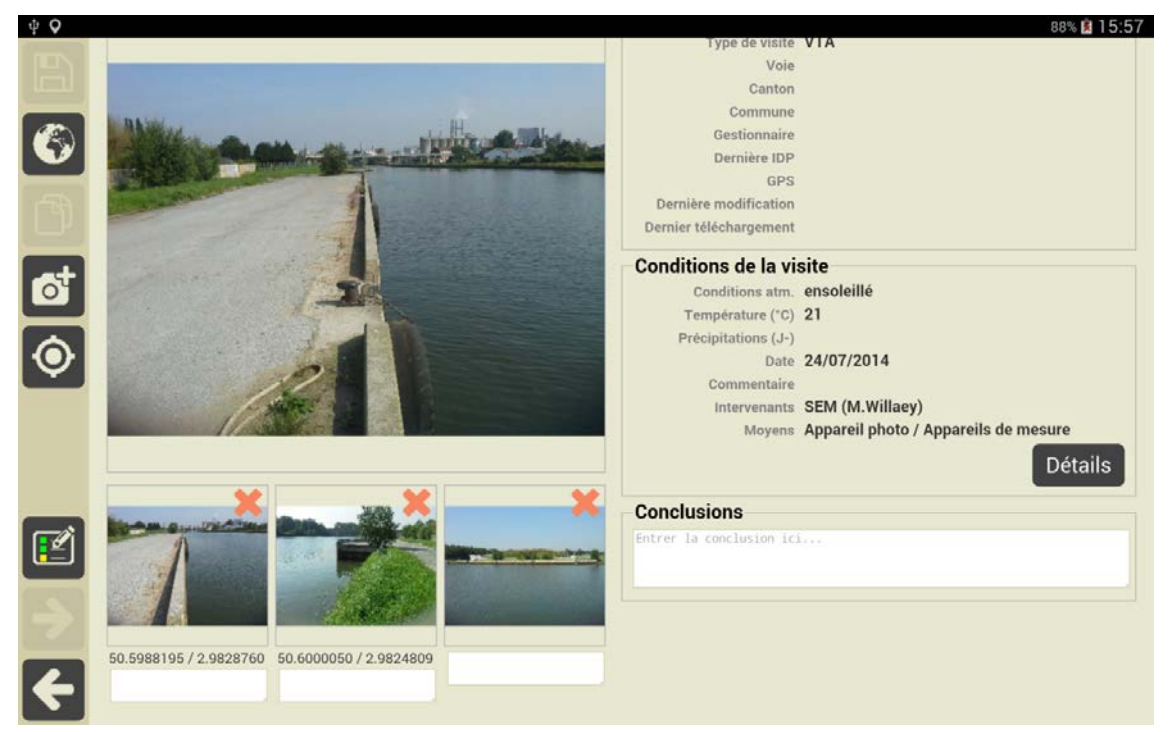

*Page d'accueil d'une visite (visite d'une berge)*

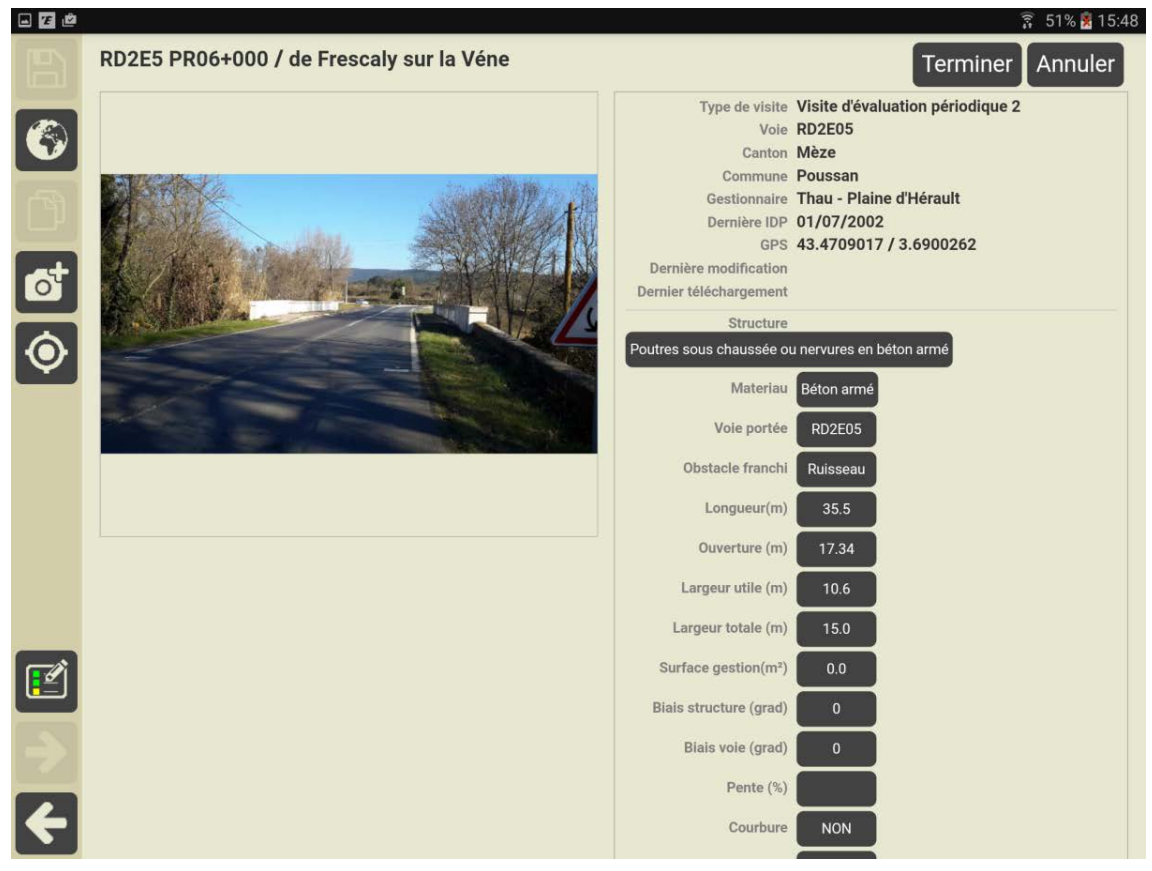

*Page d'accueil d'une visite (visite d'un pont)*

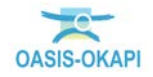

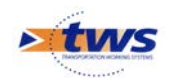

## <span id="page-3-0"></span>**1.Création des ouvrages**

La première étape consiste à créer l'ouvrage à partir d'un modèle prédéfini :

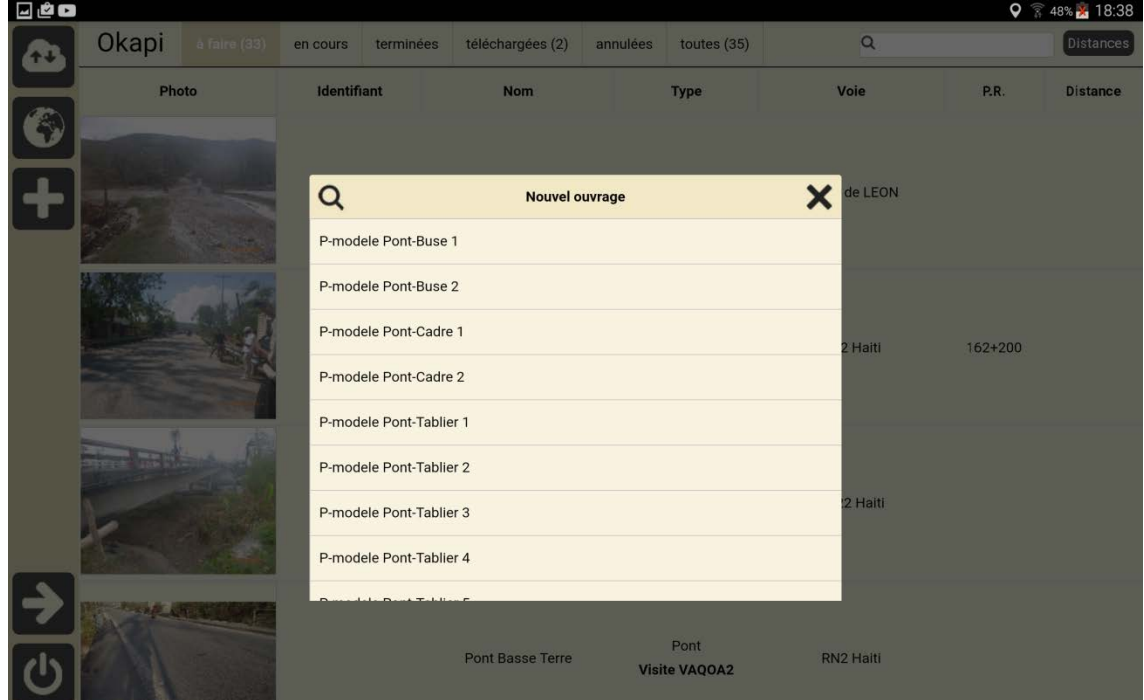

*Recensement sur le terrain d'un nouvel ouvrage*

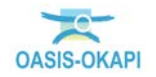

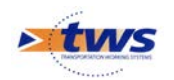

### <span id="page-4-0"></span>**2.Réalisation de l'inspection**

Les inspections sont réalisées avec les plans de visites appropriés : IQOA, VAQOA, VAQOA2, etc.

La seconde étape consiste à réaliser la visite proprement dite :

− Page visite des éléments de structure d'un pont :

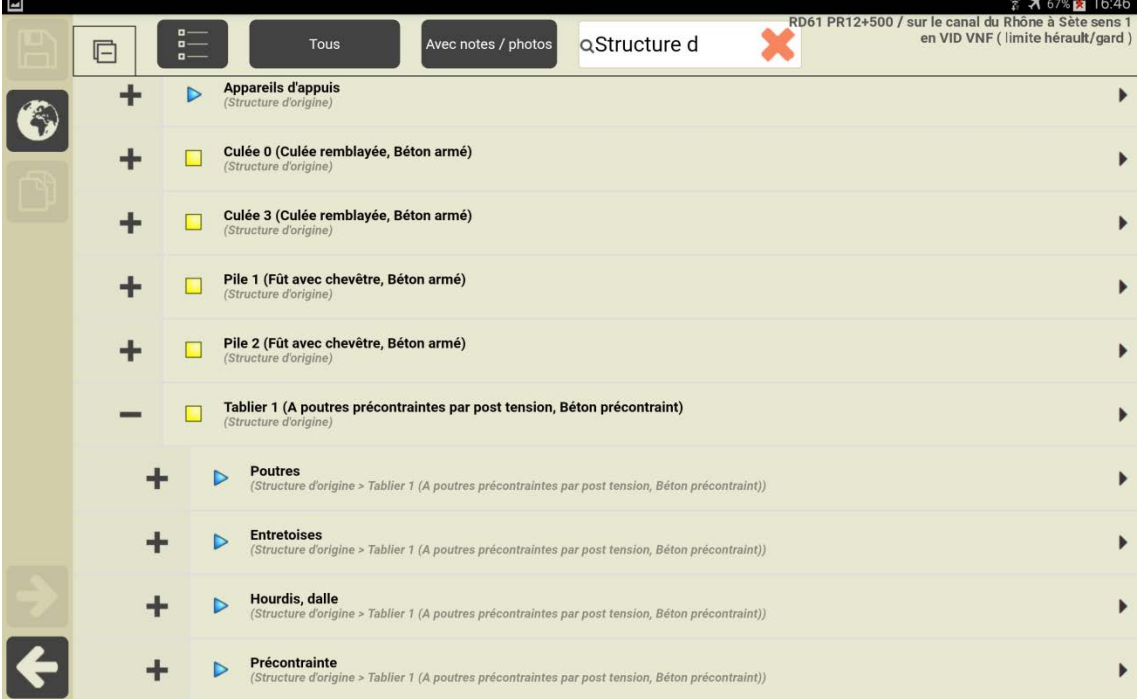

− Page visite des éléments du tablier d'un pont :

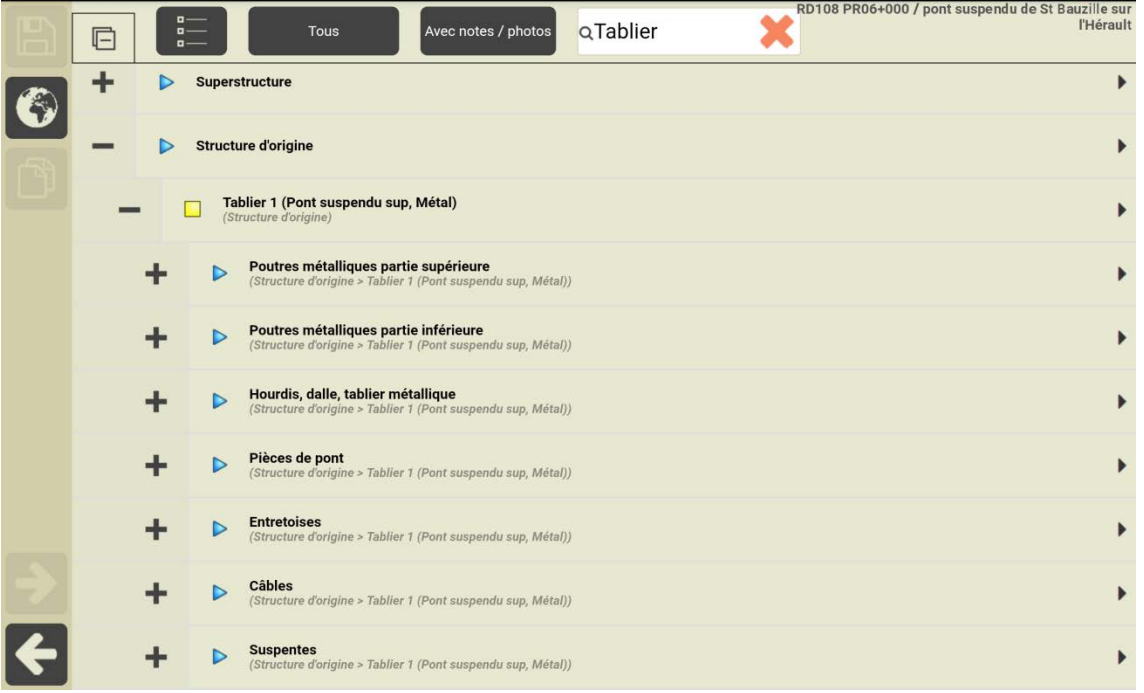

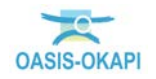

 $\mathbb{Z}$ 

 $Q \nvert \nabla$  7 67% $\triangleright$  15:55

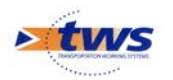

− Page visite du désordre d'un pont :

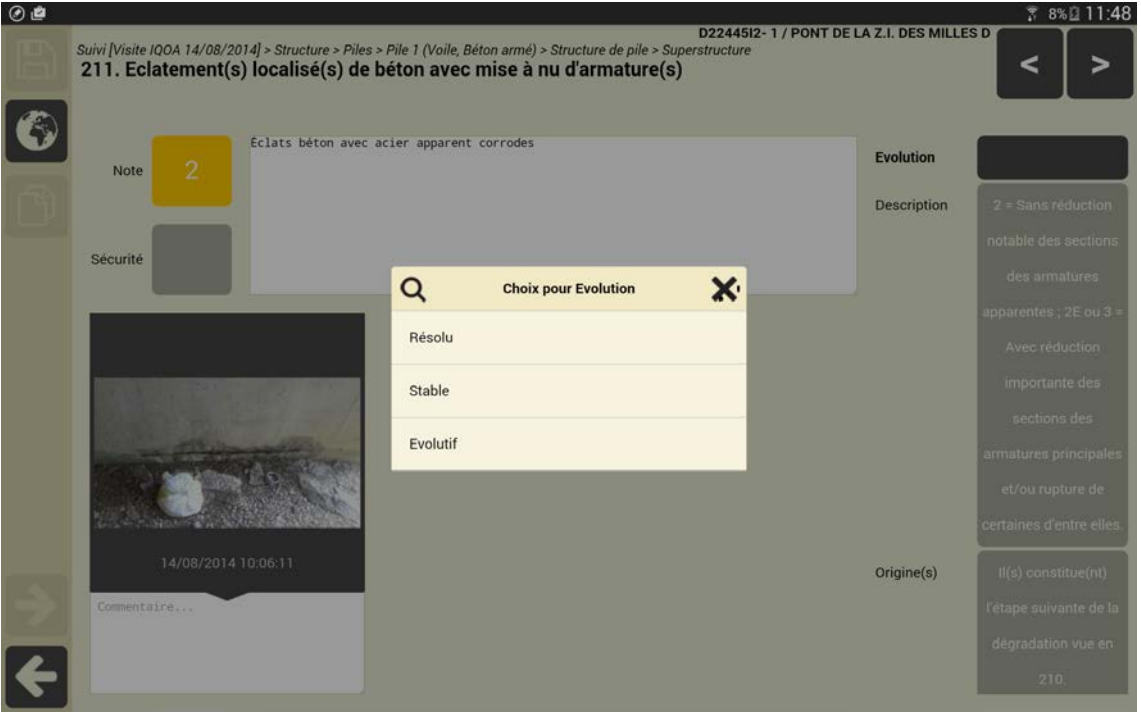

− Page visite d'une digue avec affichage de l'élément « talus de digue côté rivière » :

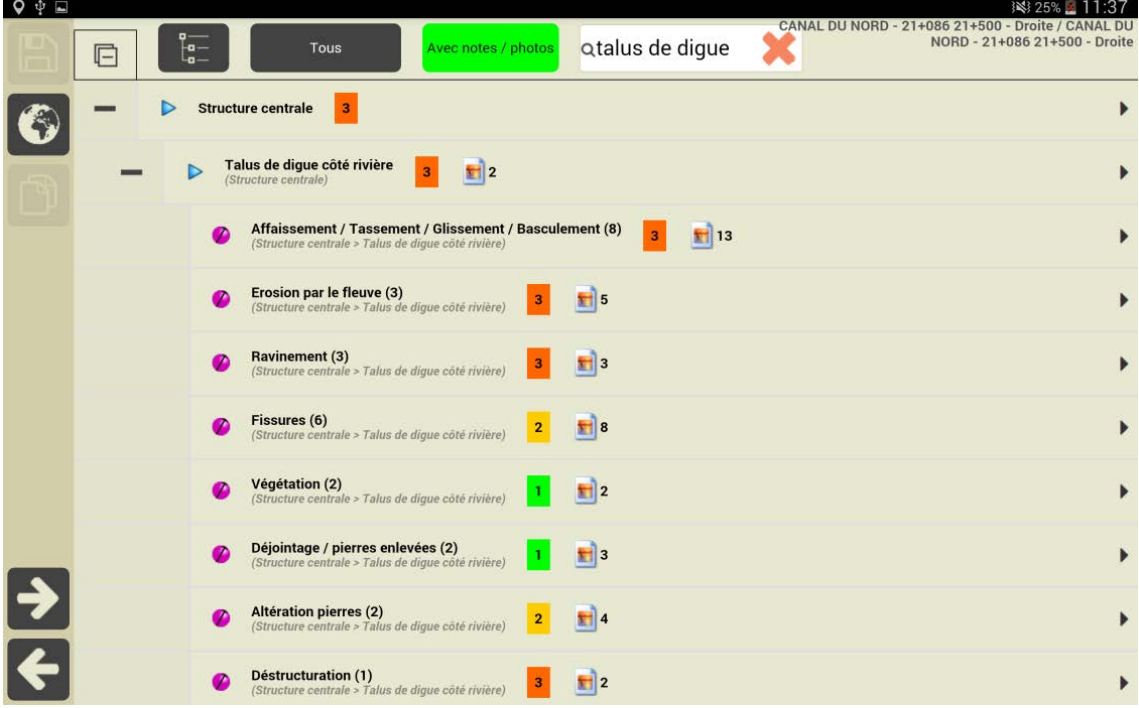

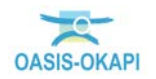

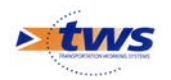

− Relevé du désordre « Erosion par le fleuve » : Désordre linéaire instancié plusieurs fois.

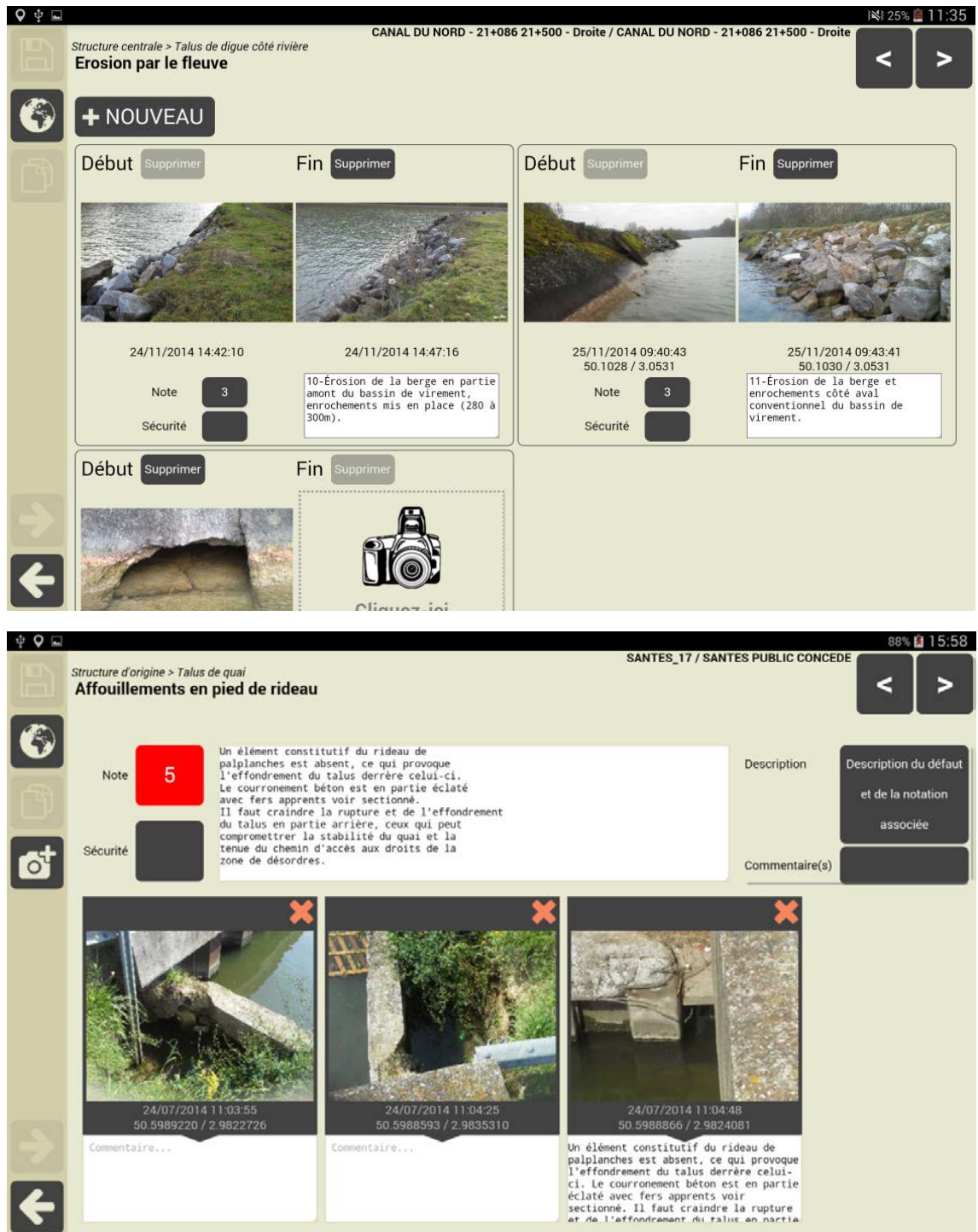

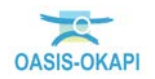

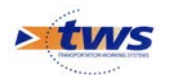

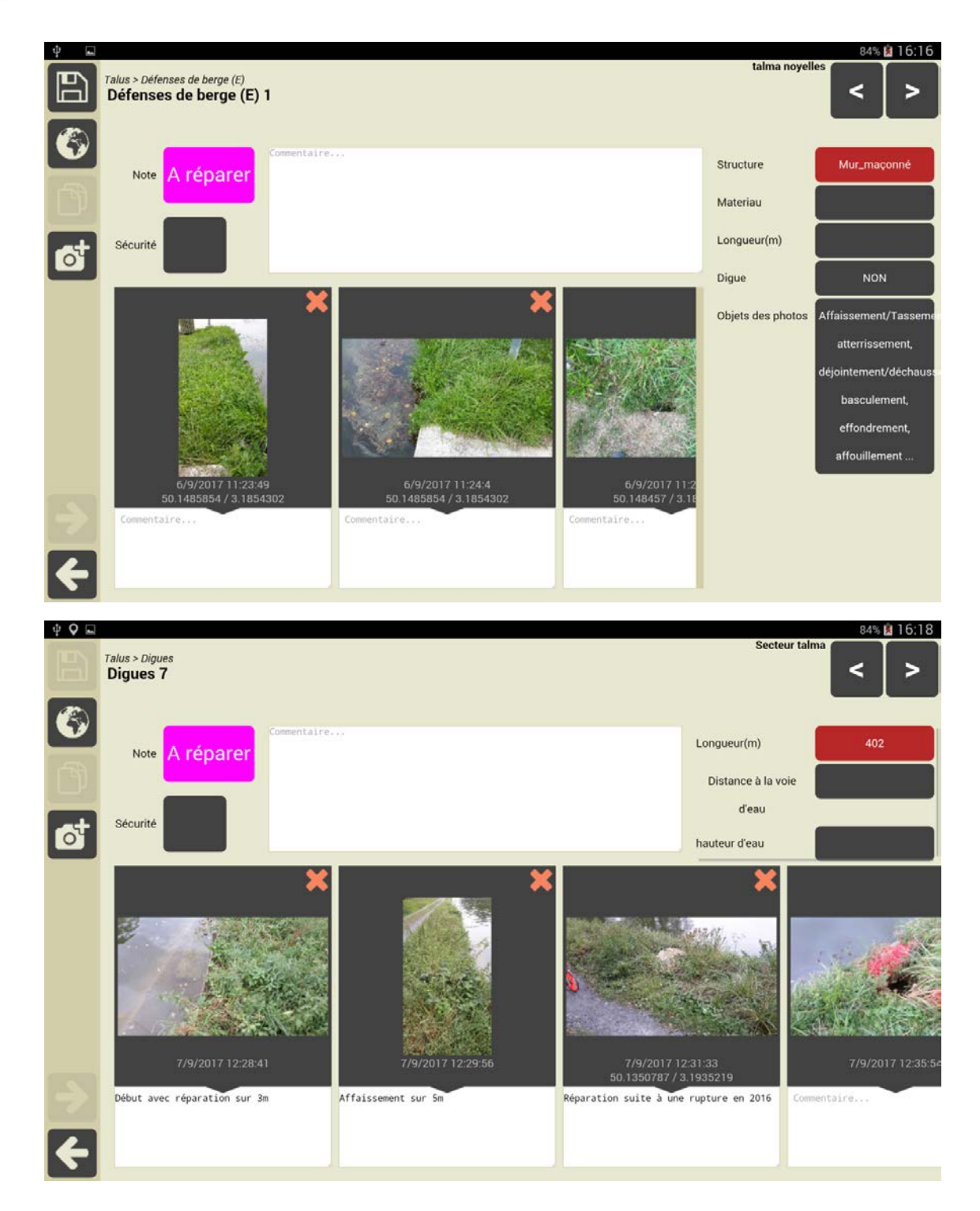

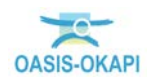

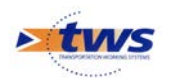

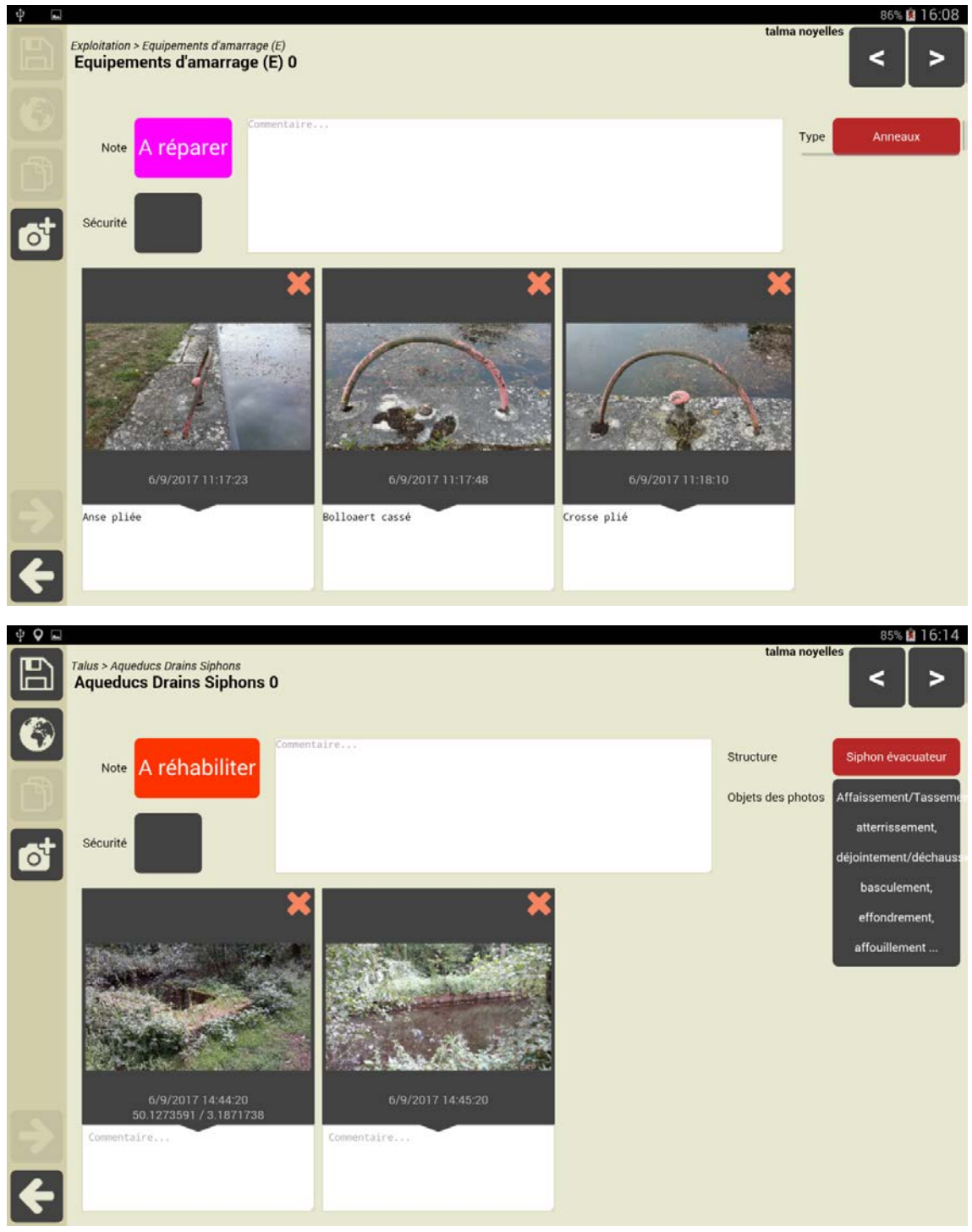

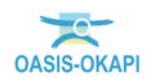

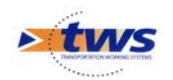

#### <span id="page-9-0"></span>**3.Téléchargement des inspections sur le serveur**

 La troisième étape consiste à télécharger la visite dans le serveur (mode connecté) ou à transmettre un fichier à intégrer dans le serveur (mode déconnecté)

1) En mode connecté, l'inspecteur télécharge directement les visites réalisées sur le serveur :

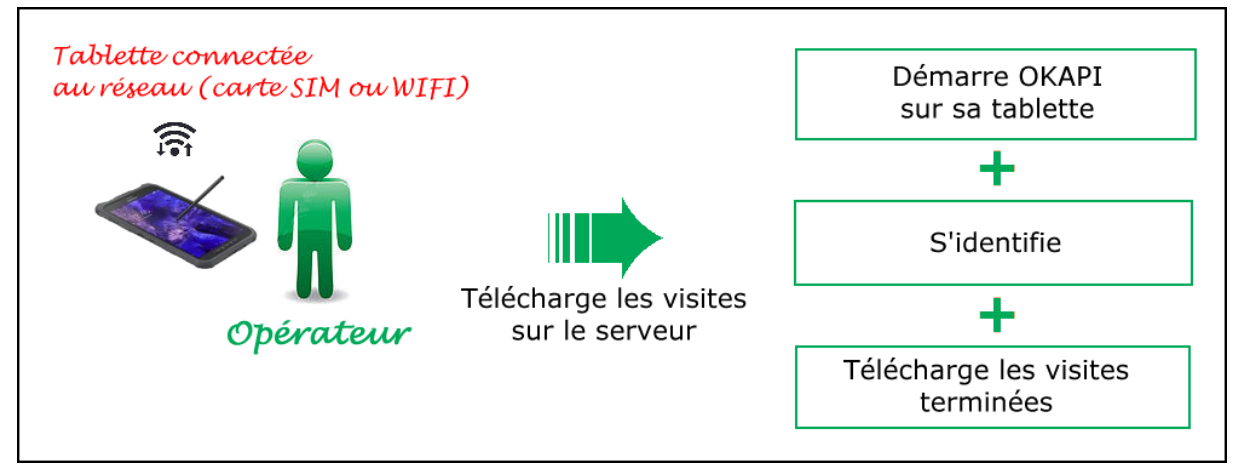

2) En mode déconnecté, l'inspecteur envoie les visites réalisées au chef opérateur :

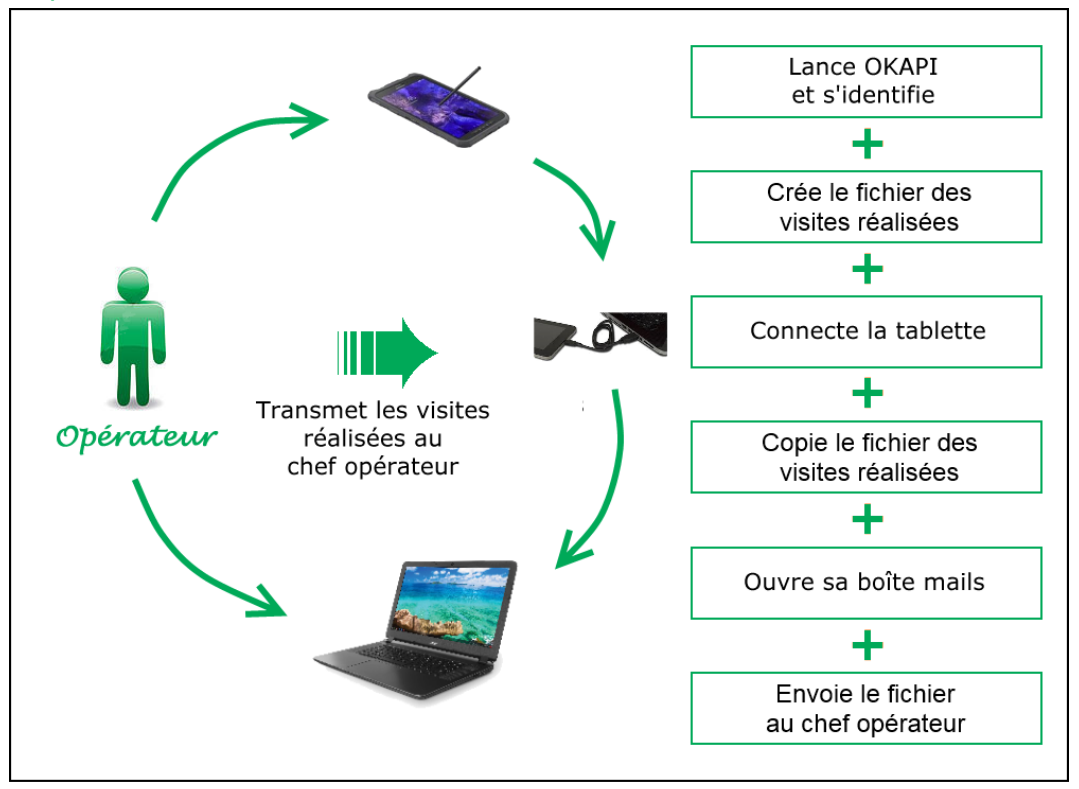

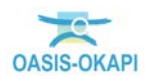

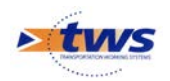

### <span id="page-10-0"></span>**4.Exploitation des données via OASIS-WEB**

 Les ouvrages inspectés sont visualisables sur la carte après le téléchargement des inspections associées.

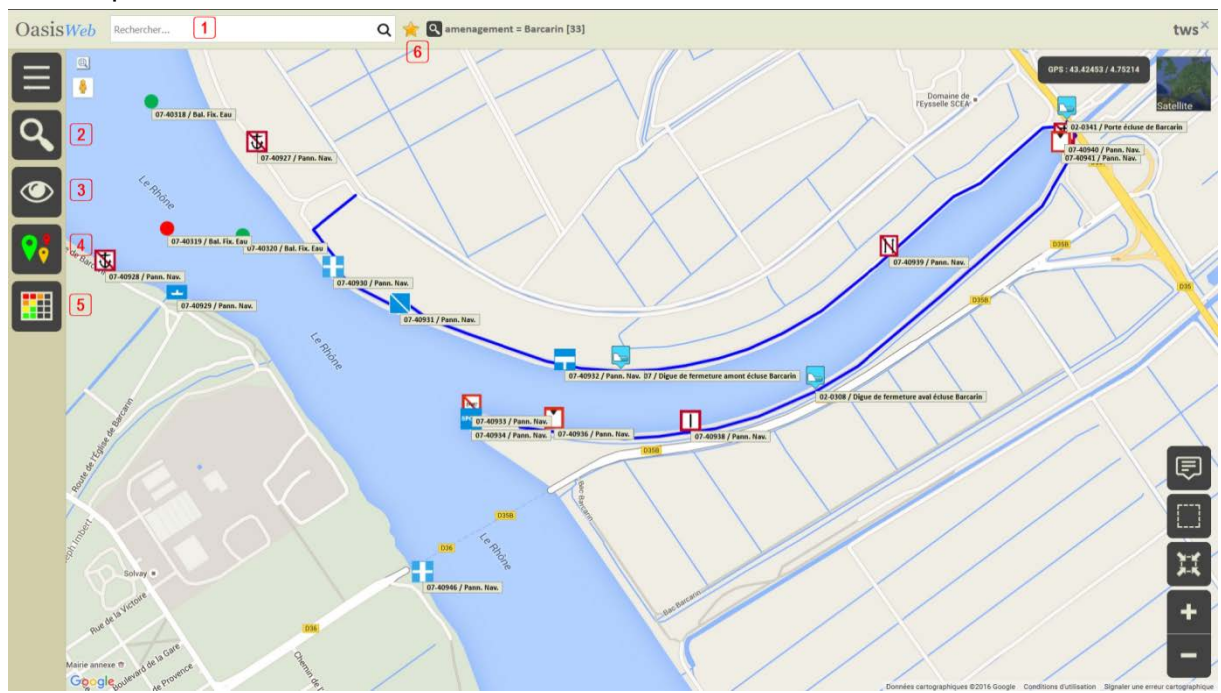

- Recherche libre textuelle
- <sup>2</sup> Recherches rapides notamment à partir de requêtes prédéfinies
- Afficher les ouvrages dans différentes vues cartographiques (ouvrages, visites, actions, …)
- Représentations thématiques (indices, structures, types d'actions réalisées, …)
- Représentations tabulaires avec possibilités d'agir sur les colonnes, les lignes, d'exporter les éléments représentés aux formats PDF ou XLS, …
- **6** Afficher des favoris
	- − Différentes vues cartographiques permettent d'afficher alternativement les ouvrages, les visites, les actions, etc.
		- o 5 vues principales : Infrastructures, Visites, Actions, Interventions demandées, Désordres
		- o Des vues complémentaires restreignent les objets représentés : Visites programmées, Visites en cours, Propositions d'actions, Propositions de visites, etc.

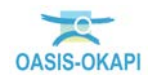

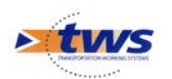

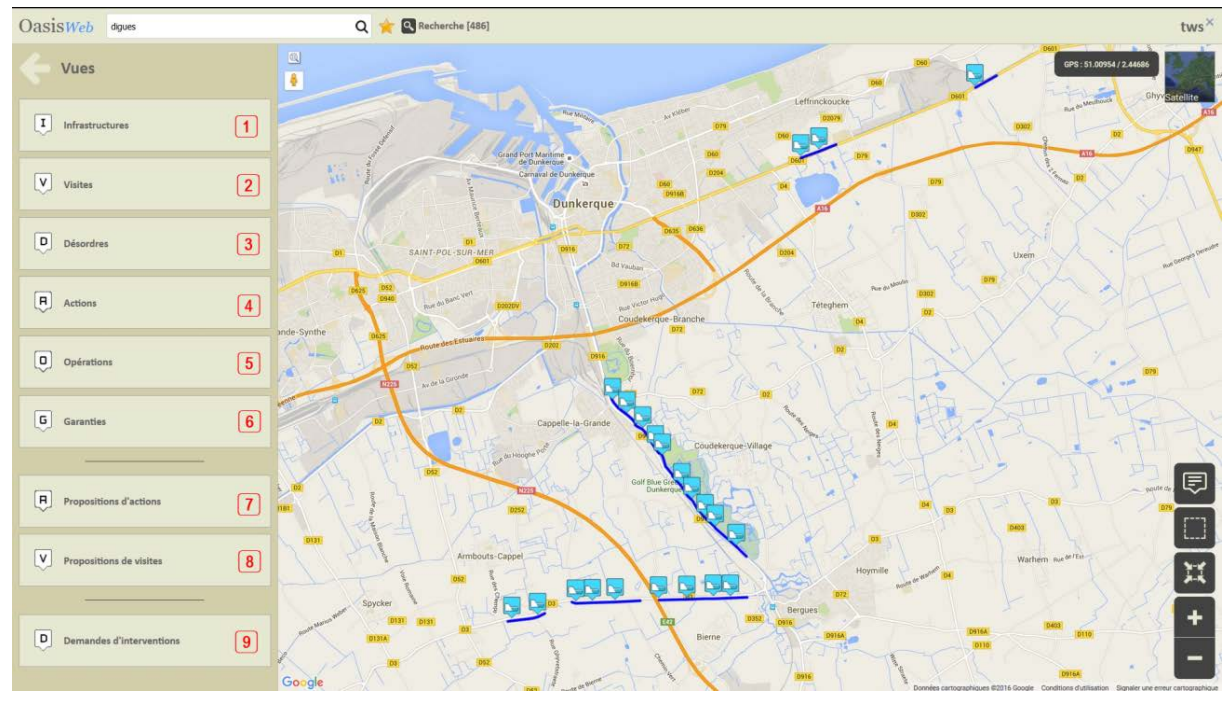

*Une liste de Vues disponibles*

- Différentes représentations thématiques, à choisir dans une liste prédéfinie, permettent d'afficher les ouvrages, visites, actions, etc.
	- o Selon une thématique : par exemple, selon leur IG ou leur structure.
	- o Selon une thématique contrainte : par exemple, selon leur IG mais pour les seuls ouvrages dont l'IG est supérieur à « 3 ».
	- o Selon plusieurs thématiques dont au moins une avec contraintes : par exemple, selon leur IG pour une ou plusieurs structures.
	- o Selon plusieurs thématiques sachant que chacune des thématiques utilisées peut être contrainte : par exemple, selon leur IG pour les ponts « voutes » dont l'IG est supérieur à « 3 ».

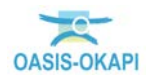

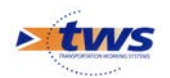

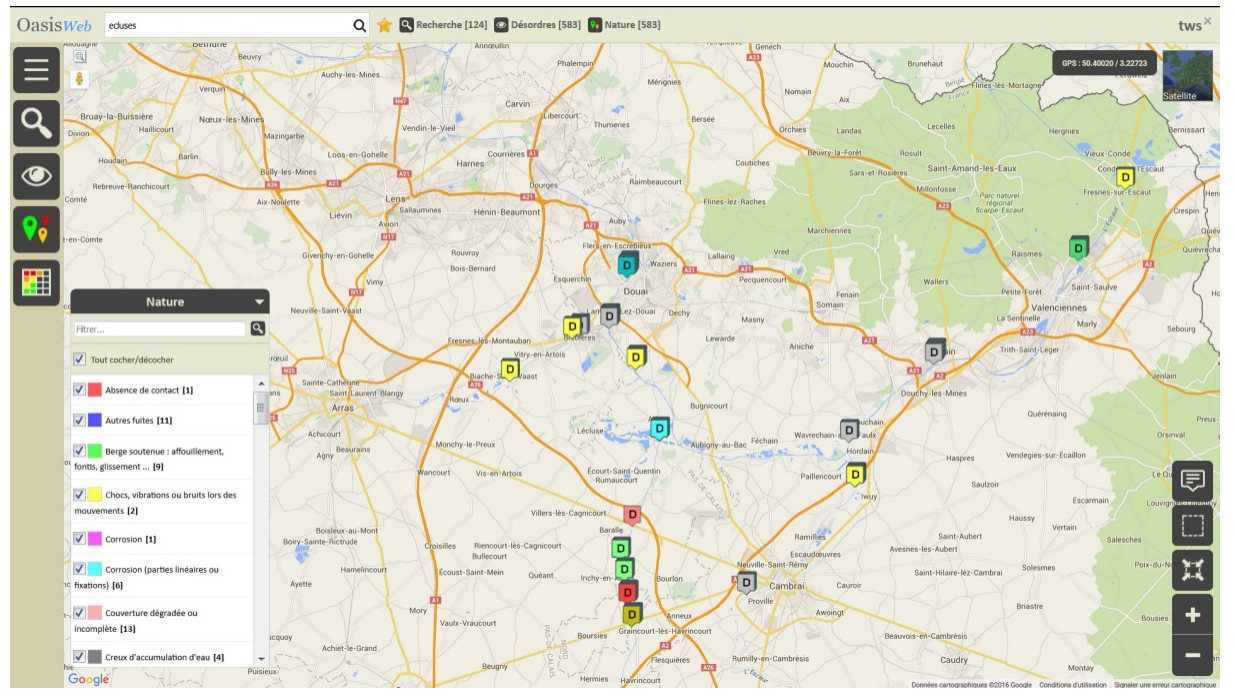

*Affichage des désordres selon leur « Nature » : [Vue]Désordres—[Thématique]Nature*

Des représentations tabulaires paramétrables et interactives permettent d'afficher des entités (ouvrages, visites, actions, désordres) selon différentes colonnes et différents classements :

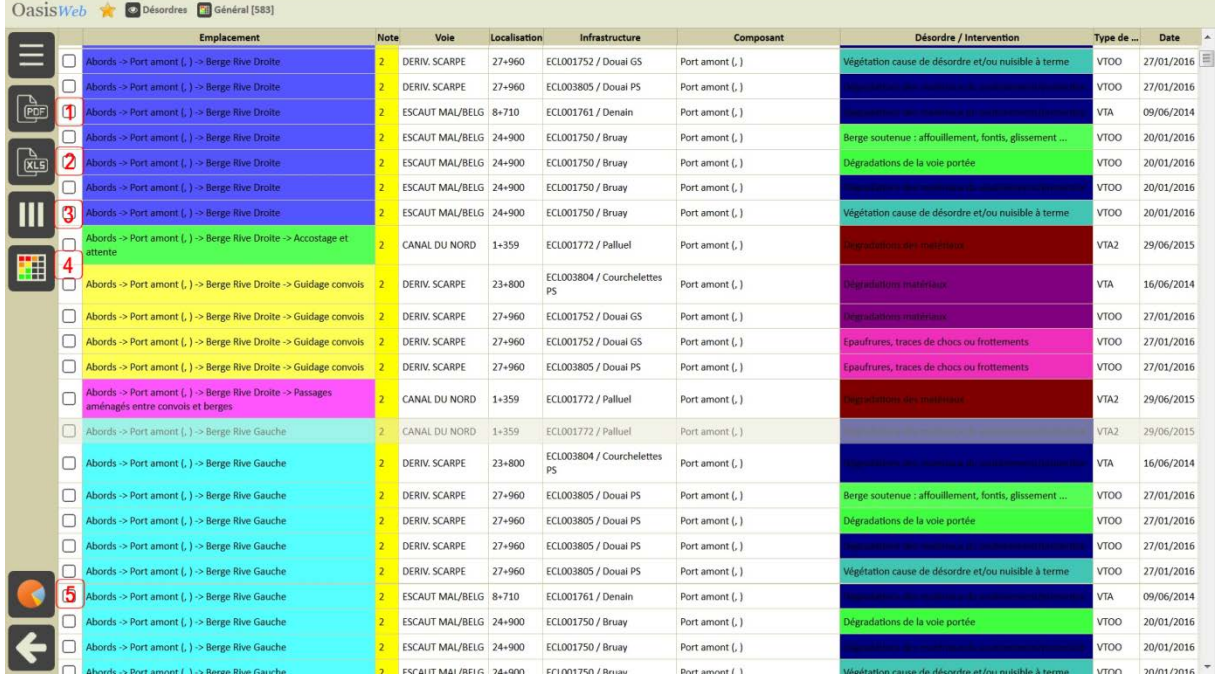

- Exportation du tableau au format PDF
- <sup>2</sup> Exportation du tableau au format XLS
- Choix des colonnes du tableau
- Affichage d'un autre tableau
- **6** Affichage de statistiques portant sur les colonnes du tableau

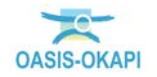

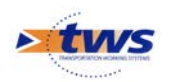

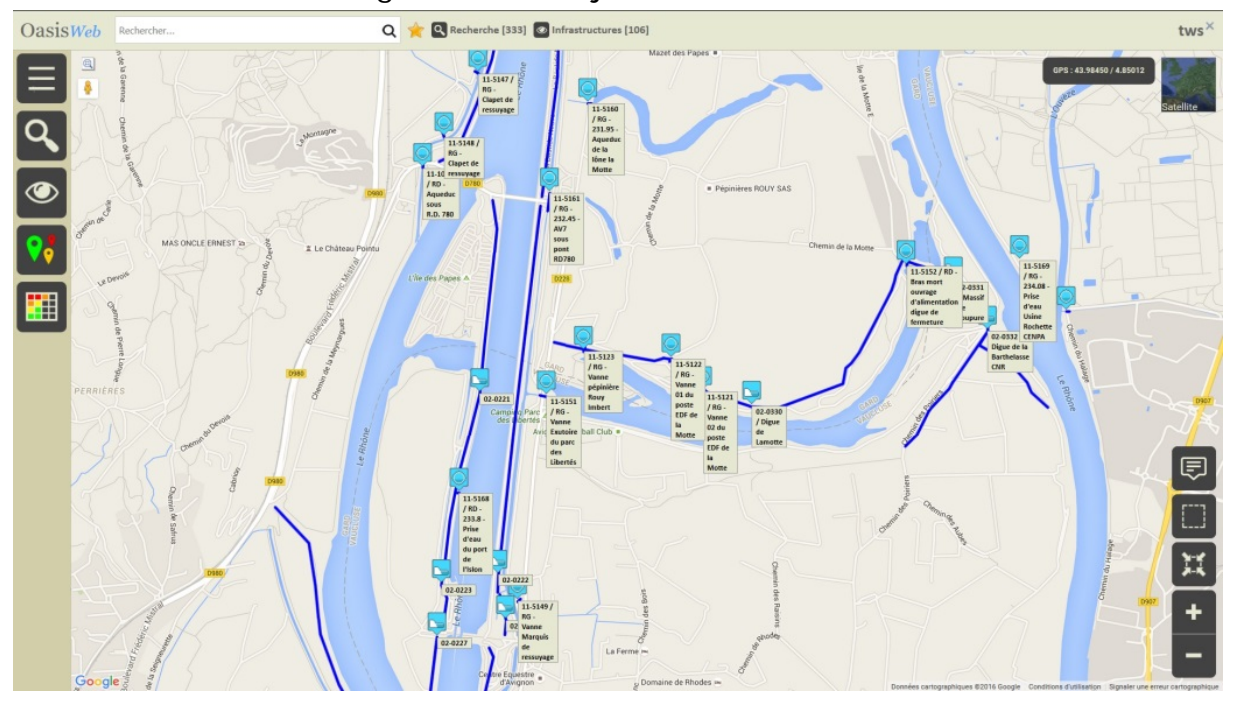

− Inventaire des digues et des objets associés :

 Les désordres et les éléments défectueux relevés sont visualisables dans la carte et peuvent être présentés sous la forme de tableaux de synthèse :

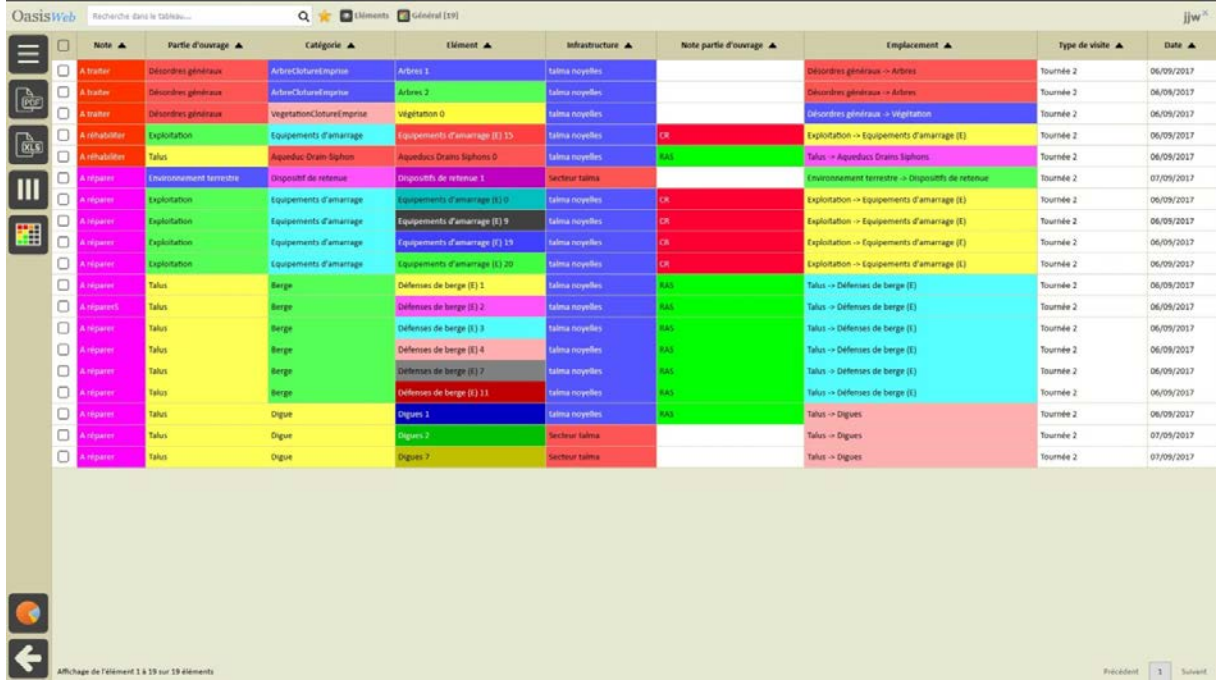

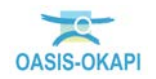

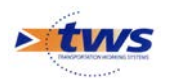

| CANAL DU NORD - 21+086 21+500 - Droit                                                                                                    | Note               | Voie                       | Localisation | Infrastructure                                                                                         | Désordre / Intervention                                | <b>Emplacement</b>                                                                                          | <b>Type de</b><br>visite | Date       |
|----------------------------------------------------------------------------------------------------|--------------------|----------------------------|--------------|----------------------------------------------------------------------------------------------------|--------------------------------------------------------|----------------------------------------------------------------------------------------------------|--------------------------|------------|
| Erosion par le fleuve                                                                                                    | n                  | Canal de la<br>Sensée      |              | Canal de la sensée - 4+285 4+861- Gauche / Canal de la sensée -<br>4+285 4+861- Gauche                 | fice de fuite.                                         | Structure centrale -> Talus de digue côté terre -> Indice de fuite                                          | VTA                      | 10/04/2013 |
| Note: 3                                                                                                    | 鳳                  | Canal de la<br>Sensée      |              | Canal de la sensée - 4+285 4+861- Gauche / Canal de la sensée -<br>4+285 4+861- Gauche                 | <b>bon de funte</b>                                    | Structure centrale -> Talus de digue côté terre -> Indice de fuite                                          | <b>VTA</b>               | 10/04/2013 |
| Emplacement: Structure centrale -> Talus de digue côté rivière -> Erosion par le<br>fleuve<br>Commentaire: 10-Érosion de la berge en partie amont du bassin de virement, | ×.<br>$\mathbb{R}$ | CANAL DU NORD 21+88        |              | CANAL DU NORD - 21+086 21+500 - Droite / CANAL DU NORD -<br>21+086 21+500 - Droite                     | Affaissement / Tassement /<br>Slissement / Basculement | Structure centrale -> Talus de digue côté rivière -> Affaissement /<br>Tassement / Glissement / Basculement | <b>VTA</b>               | 23/11/2014 |
| enrochements mis en place (280 à 300m).                                                                                                    | 圆                  | CANAL DU NORD 21+88        |              | CANAL DU NORD - 21+086 21+500 - Droite / CANAL DU NORD -<br>21+086 21+500 - Droite                     | Affaissement / Tassement /<br>Slissement / Basculement | Structure centrale -> Talus de digue côté rivière -> Affaissement /<br>Tassement / Glissement / Basculement | <b>VTA</b>               | 23/11/2014 |
|                                                                                                    | □                  | CANAL DU NORD 21+88        |              | CANAL DU NORD - 21+086 21+500 - Droite / CANAL DU NORD -<br>21+086 21+500 - Droite                     | Affaissement / Tassement /<br>Glissement / Basculement | Structure centrale -> Talus de digue côté rivière -> Affaissement /<br>Tassement / Glissement / Basculement | VTA                      | 23/11/2014 |
|                                                                                                    | n.                 | CANAL DU NORD 21+88        |              | CANAL DU NORD - 21+086 21+500 - Droite / CANAL DU NORD -<br>21+086 21+500 - Droite                     | Déstructuration                                        | tructure centrale -> Talus de dinue côté meiere -> Déstructuration                                          | <b>VTA</b>               | 23/11/2014 |
|                                                                                                    | 0                  | CANAL DU NORD 21+88        |              | CANAL DU NORD - 21+086 21+500 - Droite / CANAL DU NORD -<br>21+086 21+500 - Droite                     | Erosion par le fleuve                                  | <b>Allen</b>                                                                                                | <b>UTA</b>               | 23/11/2014 |
|                                                                                                    | o                  | CANAL DU NORD 21+88        |              | CANAL DU NORD - 21+086 21+500 - Droite / CANAL DU NORD -<br>21+086 21+500 - Droite                     | Erosion par le fleuve                                  | place centrale is false de digos côté maire is faisance qui le                                              | VTA                      | 23/11/2014 |
|                                                                                                    | □                  | CANAL DU NORD 21+88        |              | CANAL DU NORD - 21+086 21+500 - Droite / CANAL DU NORD -<br>21+086 21+500 - Droite                     | Erosion par le fleuve                                  | and in Talkin the digital cited meters in Expeditor may be                                                  | VTA                      | 23/11/2014 |
|                                                                                                    | ∩                  | CANAL DU NORD 21+88        |              | CANAL DU NORD - 21+086 21+500 - Droite / CANAL DU NORD -<br>21+086 21+500 - Droite                     | Ravinement                                             | Structure centrale -> Talus de digue côté rivière -> Ravinement                                             | VTA                      | 23/11/2014 |
|                                                                                                    | o                  | CANAL DU NORD 21+88        |              | CANAL DU NORD - 21+086 21+500 - Droite / CANAL DU NORD -<br>21+086 21+500 - Droite                     | Ravinement                                             | Structure centrale -> Talus de digue côté rivière -> Ravinement                                             | VTA                      | 23/11/2014 |
|                                                                                                    | □                  | CANAL DU NORD 21+88        |              | CANAL DU NORD - 21+086 21+500 - Droite / CANAL DU NORD -<br>21+086 21+500 - Droite                     | <b>Ravinement</b>                                      | Structure centrale -> Talus de digue côté rivière -> Ravinement                                             | <b>VTA</b>               | 23/11/2014 |
|                                                                                                    | $\Box$             | Dérivation de la<br>Scarpe | 25+606       | Dérivation de la Scarpe - 25+606 26+102 - Droite / Dérivation de<br>la Scarpe - 25+606 26+102 - Droite | Affaissement / Tassement /<br>Slissement / Basculement | Structure centrale -> Talus de digue côté rivière -> Affaissement /<br>Tassement / Glissement / Basculement | VTA                      | 25/05/2015 |
|                                                                                                    | □                  | Dérivation de la<br>Scarpe | $25 + 606$   | Dérivation de la Scarpe - 25+606 26+102 - Droite / Dérivation de<br>la Scarpe - 25+606 26+102 - Droite | Affaissement / Tassement /<br>ilissement / Basculement | Structure centrale -> Talus de digue côté rivière -> Affaissement /<br>Tassement / Glissement / Basculement | VTA                      | 25/05/2015 |
|                                                                                                    | $\Box$             | Dérivation de la<br>Scarpe | $25 + 606$   | Dérivation de la Scarpe - 25+606 26+102 - Droite / Dérivation de<br>la Scarpe - 25+606 26+102 - Droite | Affaissement / Tassement /<br>Slissement / Basculement | Structure centrale -> Talus de digue côté rivière -> Affaissement /<br>Tassement / Glissement / Basculement | <b>VTA</b>               | 25/05/2015 |
|                                                                                                    | o                  | Dérivation de la<br>Scarpe | 25+606       | Dérivation de la Scarpe - 25+606 26+102 - Droite / Dérivation de<br>la Scarpe - 25+606 26+102 - Droite | Affaissement / Tassement /<br>Slissement / Basculement | Structure centrale -> Talus de digue côté terre -> Affaissement /<br>Tassement / Glissement / Basculement   | <b>VTA</b>               | 25/05/2015 |
|                                                                                                    | $\Box$             | Dérivation de la<br>Scarpe | $25 + 606$   | Dérivation de la Scarpe - 25+606 26+102 - Droite / Dérivation de<br>la Scarpe - 25+606 26+102 - Droite | Affaissement / Tassement /<br>ilissement / Basculement | Structure centrale -> Talus de digue côté terre -> Affaissement /<br>Tassement / Glissement / Basculement   | VTA                      | 25/05/2015 |
|                                                                                                    | $\Box$             | Dérivation de la<br>Scarpe | 25+606       | Dérivation de la Scarpe - 25+606 26+102 - Droite / Dérivation de<br>la Scarpe - 25+606 26+102 - Droite | autres désordres                                       | Structure centrale -> Talus de digue côté rivière -> Autres désordres VTA                                   |                          | 25/05/2015 |
|                                                                                                    | O                  | Dérivation de la<br>Scarpe | 25+606       | Dérivation de la Scarpe - 25+606 26+102 - Droite / Dérivation de<br>la Scarpe - 25+606 26+102 - Droite | Erosion longitudinale diverse                          | Structure centrale -> Talus de digue côté terre -> Erosion<br>ongitudinale diverse                          | VTA                      | 25/05/2015 |
|                                                                                                    |                    |                            |              |                                                                                                    |                                                        |                                                                                                    |                          |            |

*Tableau des désordres sur une sélection de digues*

|                                                                                                    |    | Désordre / Intervention  | Note                           | Voie       | Localisation                                                                                                    | Infrastructure                                                            |            | $Emr -$    |
|----------------------------------------------------------------------------------------------------|----|--------------------------|--------------------------------|------------|----------------------------------------------------------------------------------------------------|---------------------------------------------------------------------------|------------|------------|
| CANAL DU NORD - 21+086 21+500 - Droit – □                                                                                                    |    |                          | Lanal de la<br>Sensée          |            | Canal de la sensee - 4+285 4+861- Gauche<br>Canal de la sensée - 4+285 4+861- Gauche                                                                                                    | dice de fuite:                                                            | <b>VTA</b> | 10/04/2013 |
| Ravinement                                                                                                    | 鳳  | e de fuite               | Canal de la<br>Sensée          |            | Canal de la sensée - 4+285 4+861- Gauche /<br>Canal de la sensée - 4+285 4+861- Gauche                                                                                                    | ructure centrale -> Talus de digue côté terre -><br>dice de fuite         | <b>VTA</b> | 10/04/2013 |
| Note: 3<br>Emplacement: Structure centrale -> Talus de digue côté rivière -> Ravinement<br>Commentaire: 14-Ravinement en arrière de berge (532m). | Y, | de futto.                | Canal de la<br>Sensée          |            | Canal de la sensée - 4+285 4+861- Gauche /<br>Canal de la sensée - 4+285 4+861- Gauche                                                                                                    | nucture centrale -> Talus de digue côté terre -><br>dice de fuite.        | <b>VTA</b> | 10/04/2013 |
|                                                                                                    | 鳳  |                          | Canal de la<br>Sensée          |            | Canal de la sensée - 4+285 4+861- Gauche /<br>Canal de la sensée - 4+285 4+861- Gauche                                                                                                    | Abords -> Accès / Voies de circulation -> Orniérage VTA                   |            | 10/04/2013 |
|                                                                                                    | 啂  |                          | Canal de la<br>Sensée          |            | Canal de la sensée - 4+285 4+861- Gauche /<br>Canal de la sensée - 4+285 4+861- Gauche                                                                                                    | Abords -> Accès / Voies de circulation -> Orniérage VTA                   |            | 10/04/2013 |
|                                                                                                    |    | Advance                  | Canal de la<br>Sensée          |            | Canal de la sensée - 4+285 4+861- Gauche /<br>Canal de la sensée - 4+285 4+861- Gauche                                                                                                    | Abords -> Accès / Voies de circulation -> Orniérage VTA                   |            | 10/04/2013 |
|                                                                                                    |    |                          | Dérivation de<br>la Scarpe     | $25 + 606$ | Dérivation de la Scarpe - 25+606 26+102 -<br>Droite / Dérivation de la Scarpe - 25+606<br>26+102 - Droite                                                                                                    | Abords -> Accès / Voies de circulation -> Orniérage VTA                   |            | 25/05/2015 |
|                                                                                                    |    | <b>Duvrage singulier</b> | <b>CANAL DU</b><br><b>NORD</b> | $20 + 750$ | CANAL DU NORD - 20+750 21+120 - Gauche /<br>CANAL DU NORD - 20+750 21+120 - Gauche                                                                                                    | Structure centrale -> Crête de digue -> Ouvrage<br>singulier              | <b>VTA</b> | 24/11/2014 |
|                                                                                                    |    | Ouvrage singulier        | <b>CANAL DU</b><br><b>NORD</b> | 20+750     | CANAL DU NORD - 20+750 21+120 - Gauche /<br>CANAL DU NORD - 20+750 21+120 - Gauche                                                                                                    | Structure centrale -> Crête de digue -> Ouvrage<br>singulier              | VTA        | 24/11/2014 |
|                                                                                                    |    | Ravinement               | CANAL DU<br><b>NORD</b>        | $21 + 88$  | CANAL DU NORD - 21+086 21+500 - Droite /<br>CANAL DU NORD - 21+086 21+500 - Droite                                                                                                    | Structure centrale -> Talus de digue côté rivière -><br>Ravinement        | <b>VTA</b> | 23/11/2014 |
|                                                                                                    |    | Ravinement               | CANAL DU<br><b>NORD</b>        | $21 + 88$  | CANAL DU NORD - 21+086 21+500 - Droite /<br>CANAL DU NORD - 21+086 21+500 - Droite                                                                                                    | Structure centrale -> Talus de digue côté rivière -><br><b>Ravinement</b> | <b>VTA</b> | 23/11/2014 |
|                                                                                                    |    | Ravinement               | CANAL DU<br><b>NORD</b>        | $21 + 88$  | CANAL DU NORD - 21+086 21+500 - Droite /<br>CANAL DU NORD - 21+086 21+500 - Droite                                                                                                    | Structure centrale -> Talus de digue côté rivière -><br>Ravinement        | <b>VTA</b> | 23/11/2014 |
|                                                                                                    |    | Ravinement               | Dérivation de<br>la Scarpe     | 25+606     | Dérivation de la Scarpe - 25+606 26+102 -<br>Droite / Dérivation de la Scarpe - 25+606<br>26+102 - Droite                                                                                                    | Structure centrale -> Talus de digue côté rivière -><br>Ravinement        | <b>VTA</b> | 25/05/2015 |
|                                                                                                    |    | Ravinement               | Dérivation de<br>la Scarpe     | 25+606     | Dérivation de la Scarpe - 25+606 26+102 -<br>Droite / Dérivation de la Scarpe - 25+606<br>26+102 - Droite                                                                                                    | Structure centrale -> Talus de digue côté rivière -><br>Ravinement        | <b>VTA</b> | 25/05/2015 |
|                                                                                                    |    | <b>stier</b>             | Canal de la<br>Sensée          |            | Canal de la sensée - 4+285 4+861- Gauche /<br>Canal de la sensée - 4+285 4+861- Gauche                                                                                                    | Structure centrale -> Talus de digue côté terre -><br>Terrier             | <b>VTA</b> | 10/04/2013 |
|                                                                                                    |    |                          |                                |            | .<br>$\ell$ . A month of the state of the state of the state of the state of the state of the state of the state of the state of the state of the state of the state of the state of the state of the state of the state of the stat |                                                                           |            |            |

*Tableau des désordres classés par type sur une sélection de digues*

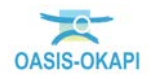

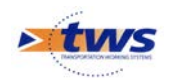

#### Les procès-verbaux des inspections sont éditables à la demande :

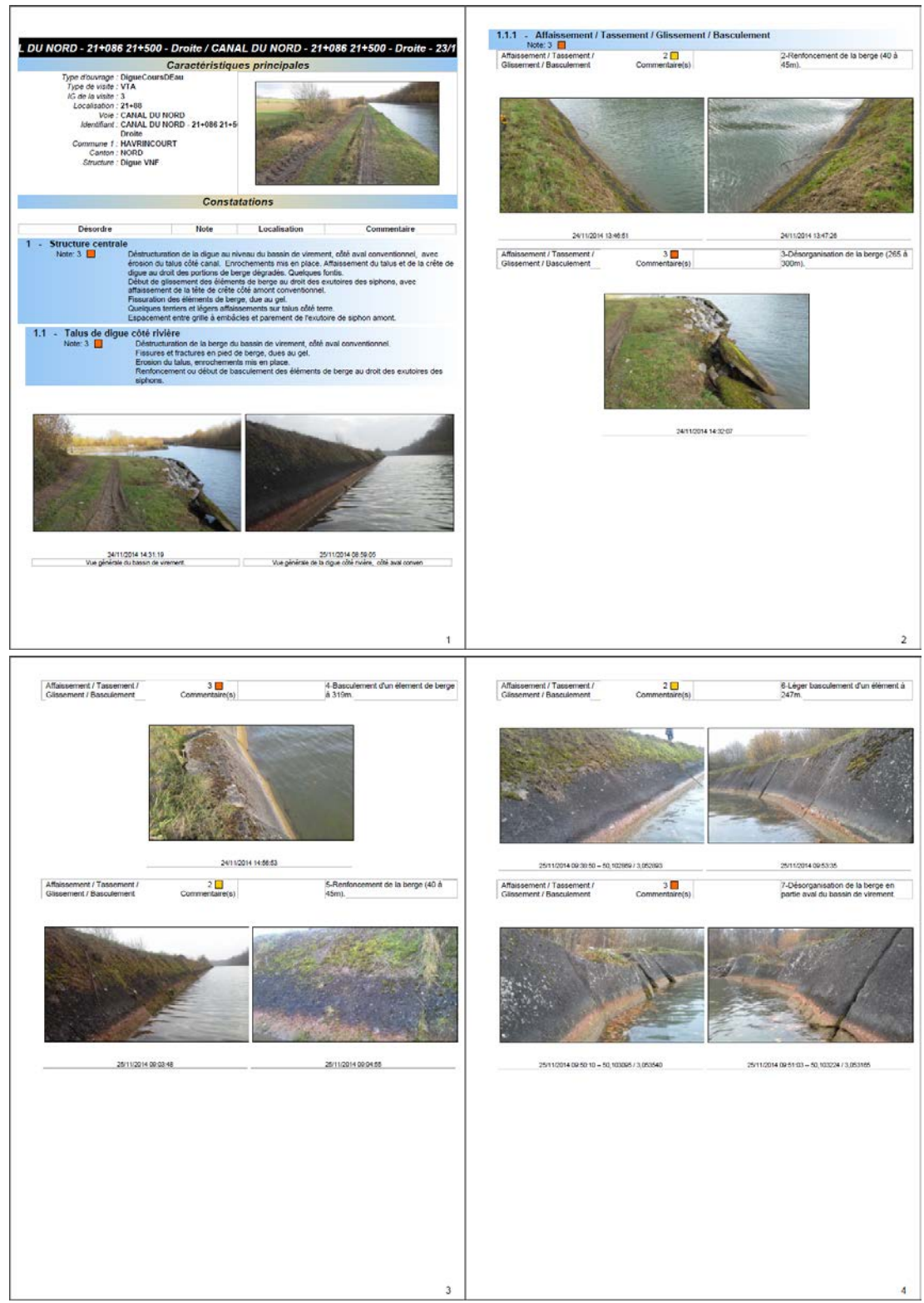

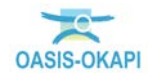

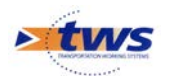

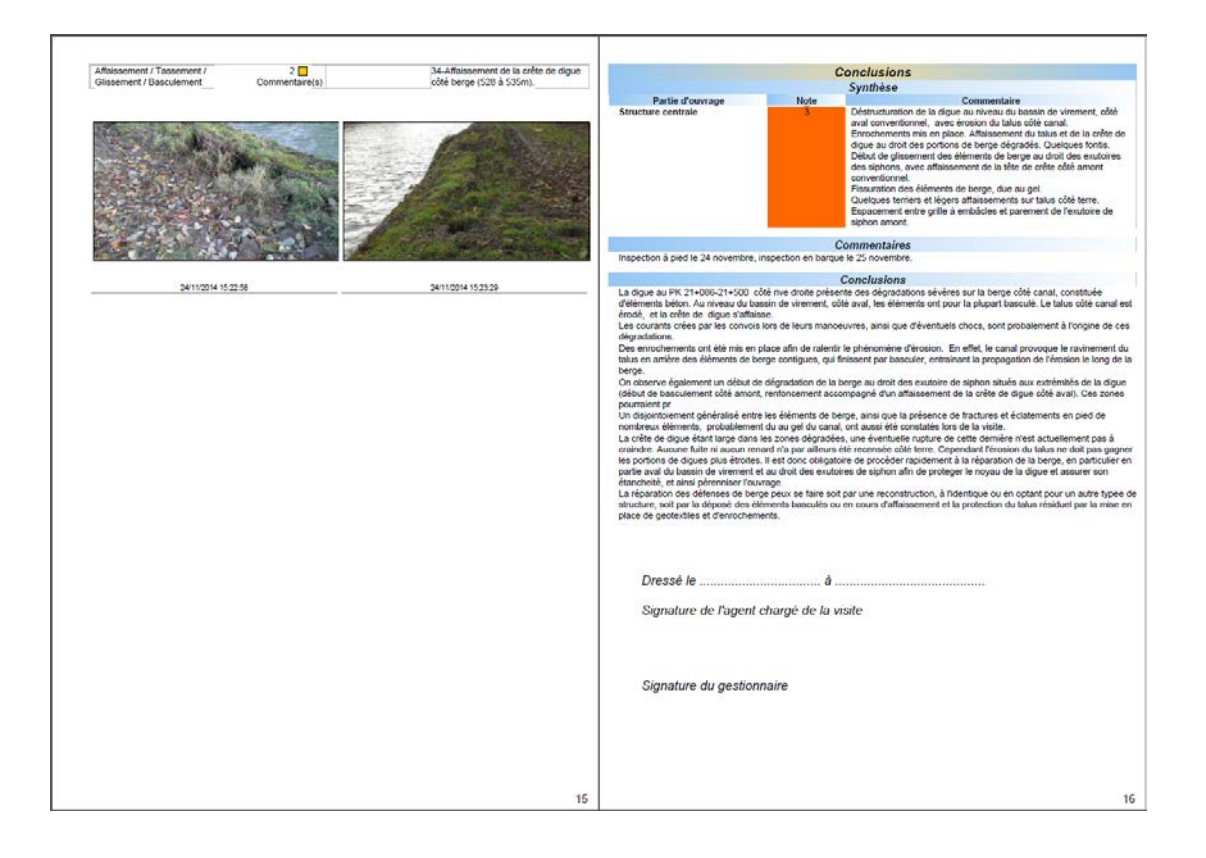

#### <span id="page-16-0"></span>**5.Architecture logicielle**

Pour la mise en œuvre de la solution logicielle OASIS / OKAPI, les prérequis techniques et l'architecture logicielle sont les suivants :

- − Clients :
	- o **Le composant OKAPI.** Il fonctionne en mode asynchrone sur une tablette sous ANDROID 4.1 et suivantes de type Samsung Galaxy Pro 10.1' (compatible Ethernet) avec un adaptateur Ethernet, ou tablette durcie Samsung Galaxy Tab Active (SM-T365) 16 giga - écran de 8 pouces.

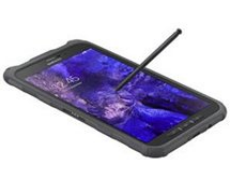

- o **Le composant OASIS-WEB.** Ce client accède au serveur via HTTP ou HTTPS (sous réserve d'un certificat SSL sur le serveur OASIS), et fonctionne :
	- Sur un poste de travail Windows (**OASIS-WEB**) avec le navigateur Firefox (conseillé) ou Chrome ou Internet Explorer 11.

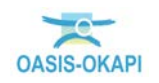

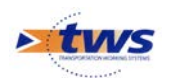

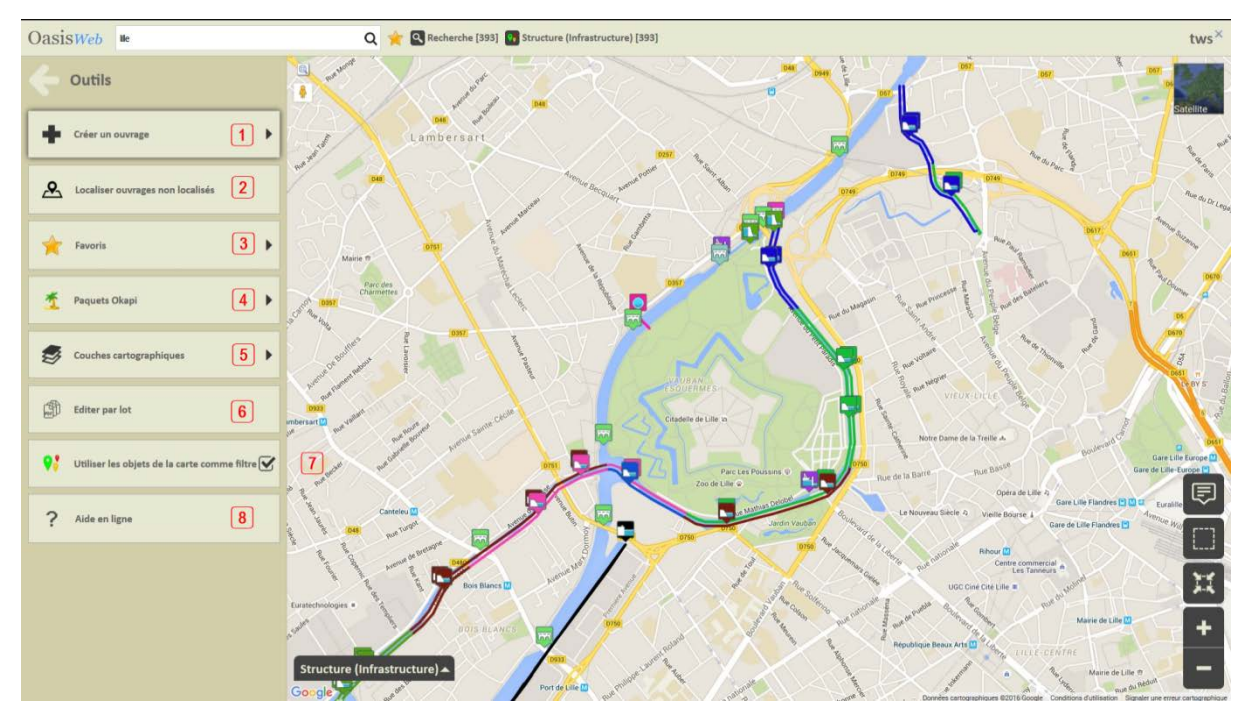

- o **Les outils de backoffice.** (OASIS-DT, OASIS-Paramétrage, OASIS-Admin). Ces clients fonctionnent avec Java 8, 7u60 ou 6u45 et accèdent au serveur via le réseau INTRANET. Caractéristiques techniques conseillées pour les postes clients : Windows XP ou 7, 1Go de RAM, Processeur DualCore.
- Serveurs :
	- o **Serveur applicatif OASIS.** Le système fonctionne avec la machine virtuelle Java JDK 6 embarqué. Caractéristiques techniques embarqué. Caractéristiques techniques conseillées pour le serveur OASIS : 4 Go de RAM, Processeur QuadCore, Espace disque disponible pour l'application 1Go, Espace disque pour les données multimédia (photos, plans, documents, etc.) 1Go pour 500 ouvrages, Linux (conseillé) ou Windows Server 2003+.
	- o **SGBD.** Le système fonctionne avec PostGreSQL 9.4 (conseillé) fourni avec le système ou ORACLE (10, 11, 12) ou tout autre SGBD relationnel et puissant supportant JDBC.
	- o **Serveur Cartographique.** Le système fonctionne avec les serveurs web cartographiques supportant le protocole WFS/WMS de la directive européenne INSPIRE.

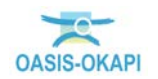

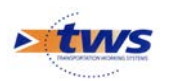

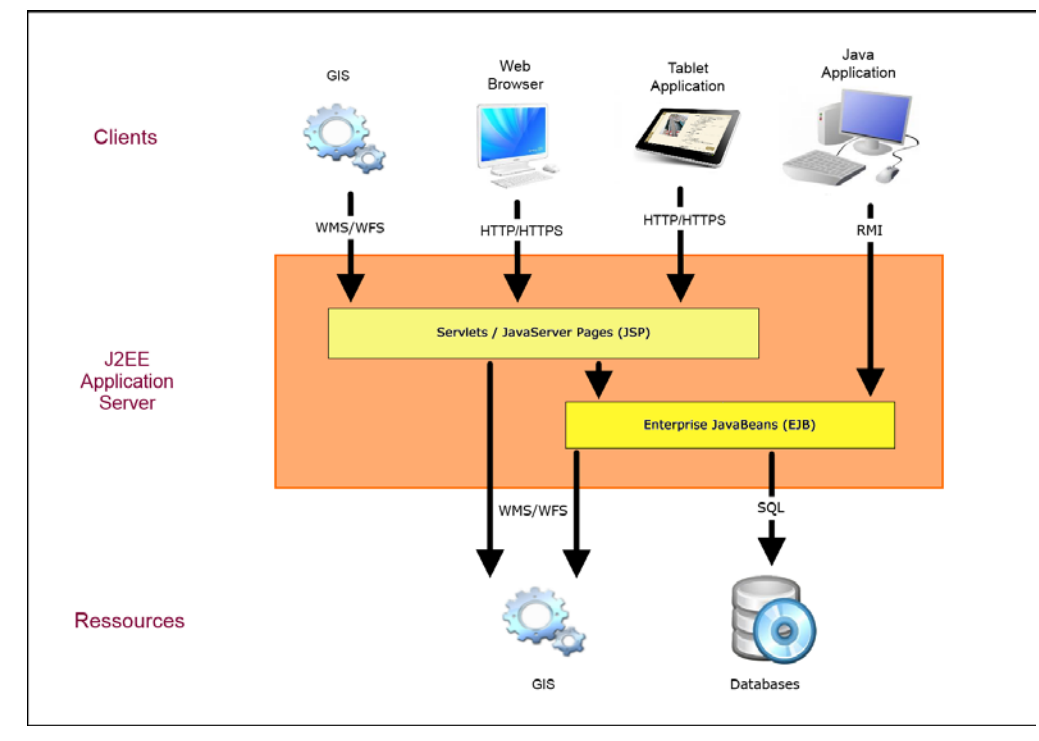

Le système permet une personnalisation poussée pour chacun des utilisateurs. Chaque utilisateur bénéficiera d'un login propre avec lequel il pourra se connecter, selon ses droits, au composant OASIS-WEB accessible via un navigateur ou via la tablette (OASIS-TAB), aux outils de backoffice (OASIS-DT, OASIS-Paramétrage, OASIS-Admin), au composant OKAPI depuis sa tablette pour réaliser les visites sur le terrain.

#### <span id="page-18-0"></span>**6.Connectivité et compatibilité**

Les technologies utilisées permettent d'assurer la connectivité avec tout SIG qui respecte la directive européenne INSPIRE, et la compatibilité BIM.

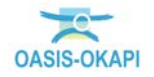